Instructor Mike Garrambone

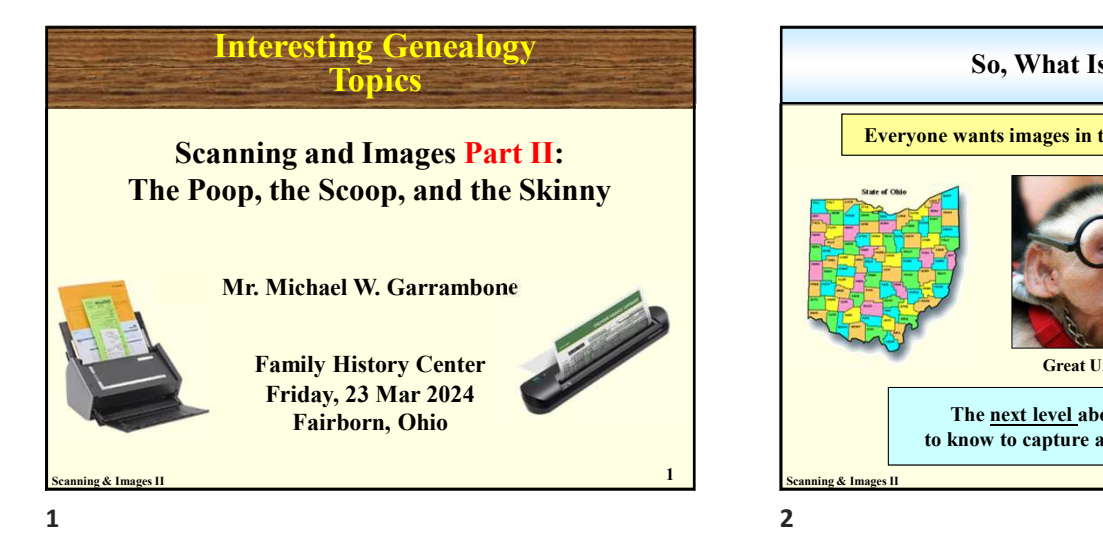

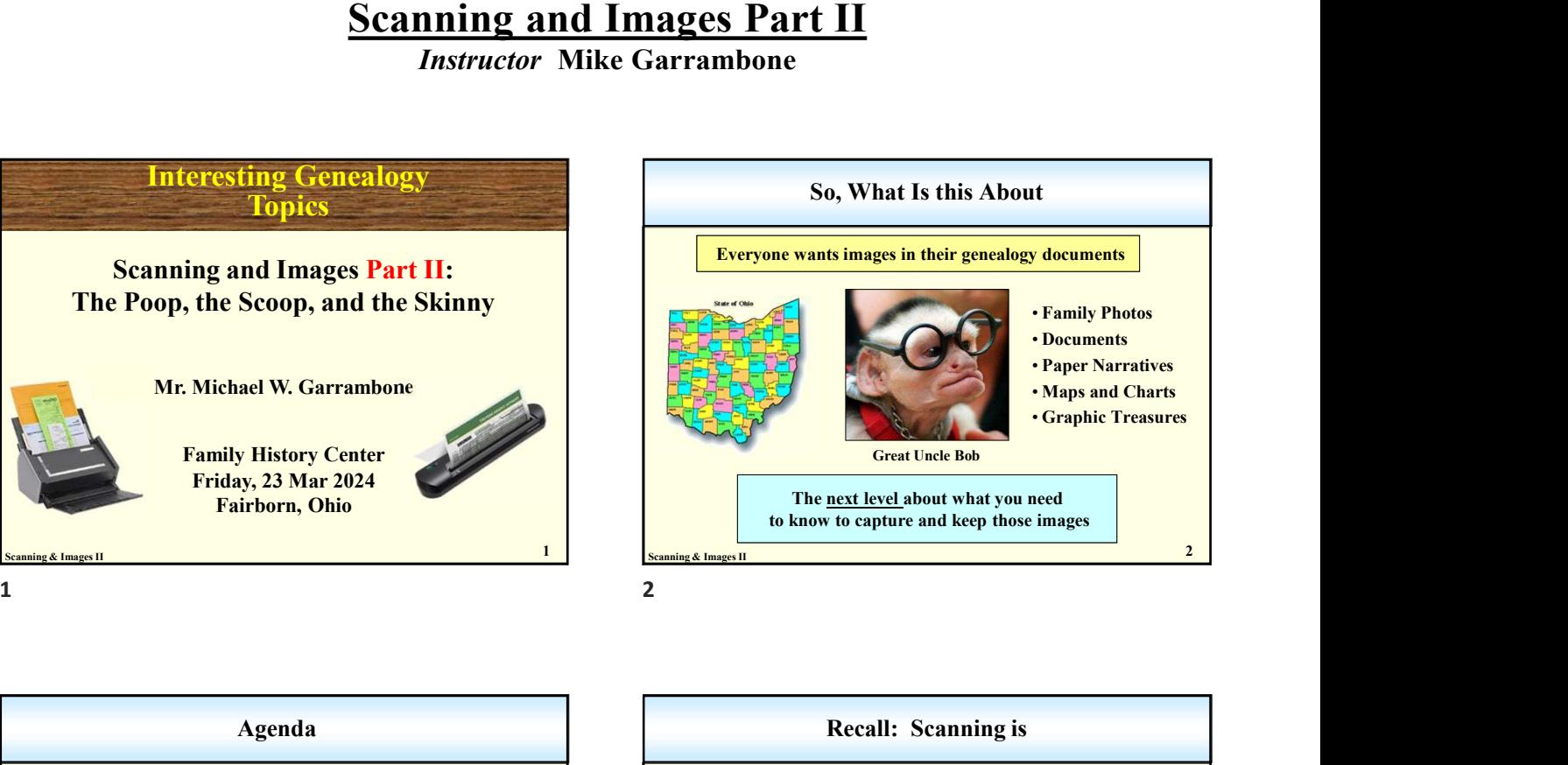

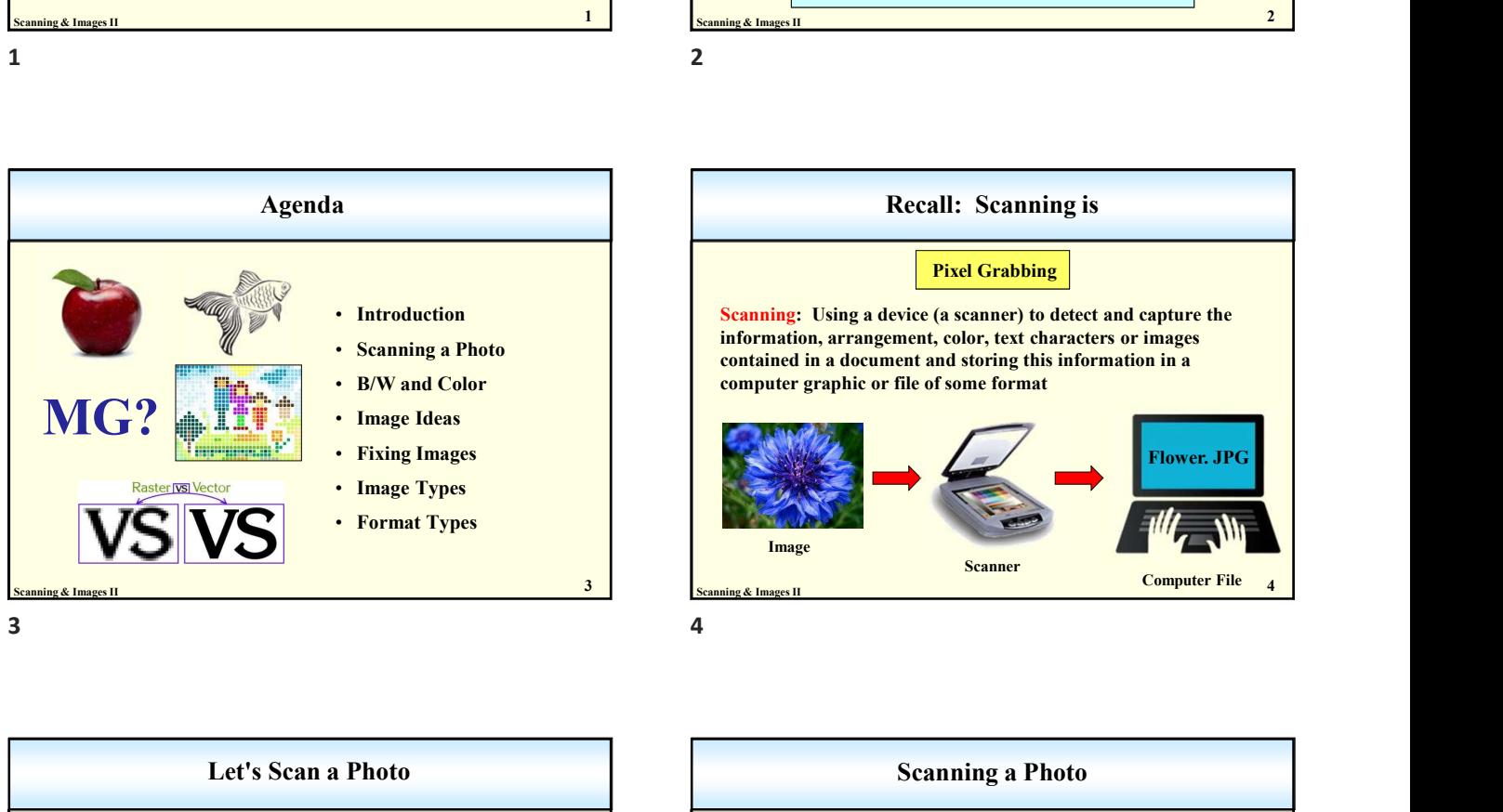

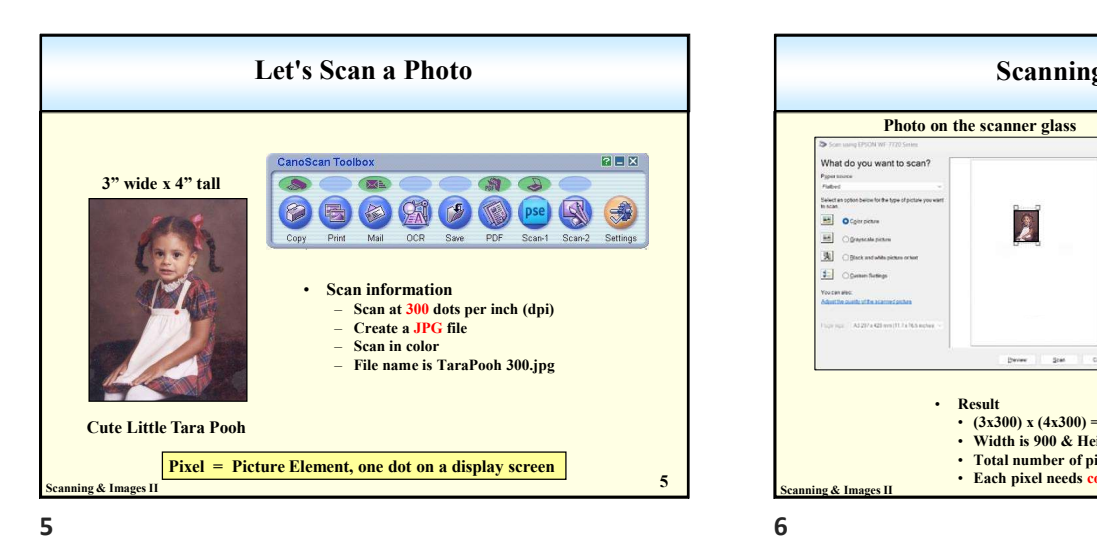

• Introduction **Scanning:** Using a device (a scanner) to detect and capture the **Scanning** and capture the state of the state of the state of the state of the state of the state of the state of the state of the state of th Scanning & Images II **6 and 2** and 3 and 3 and 3 and 3 and 3 and 3 and 3 and 3 and 4 and 4 and 4 and 4 and 4 and 4 and 4 and 4 and 4 and 4 and 4 and 4 and 4 and 4 and 4 and 4 and 4 and 4 and 4 and 4 and 4 and 4 and 4 and 4 Recall: Scanning is information, arrangement, color, text characters or images contained in a document and storing this information in a computer graphic or file of some format Pixel Grabbing Image and the contract of the contract of the contract of the contract of the contract of the contract of the contract of the contract of the contract of the contract of the contract of the contract of the contract of the Computer File Scanner **Scanner Scanner Scanner Scanner Scanner Scanner Scanner Scanner Scanner Scanner Scanner Scanner Scanner Scanner Scanner Scanner Scanner Scanner Scanner Scanner Scanner Sca** Flower. JPG

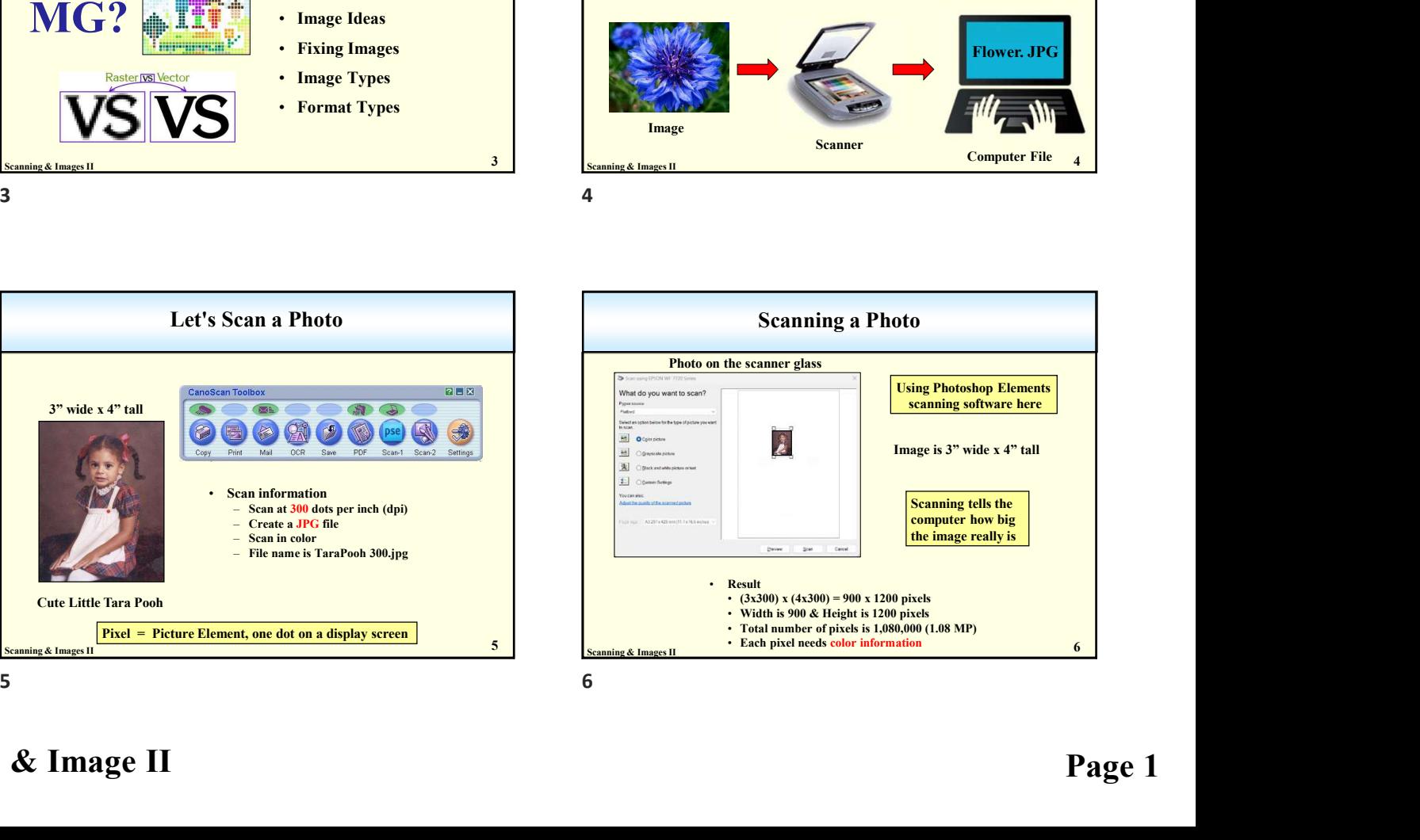

Instructor Mike Garrambone

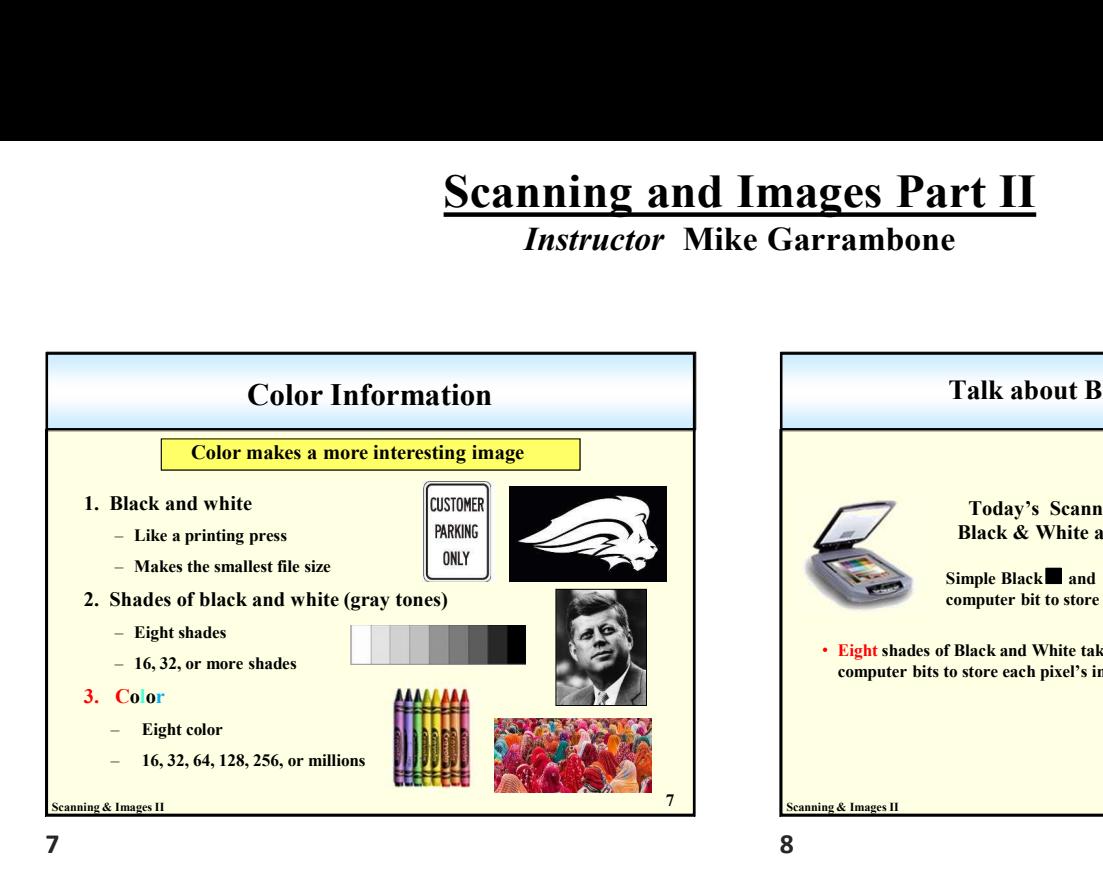

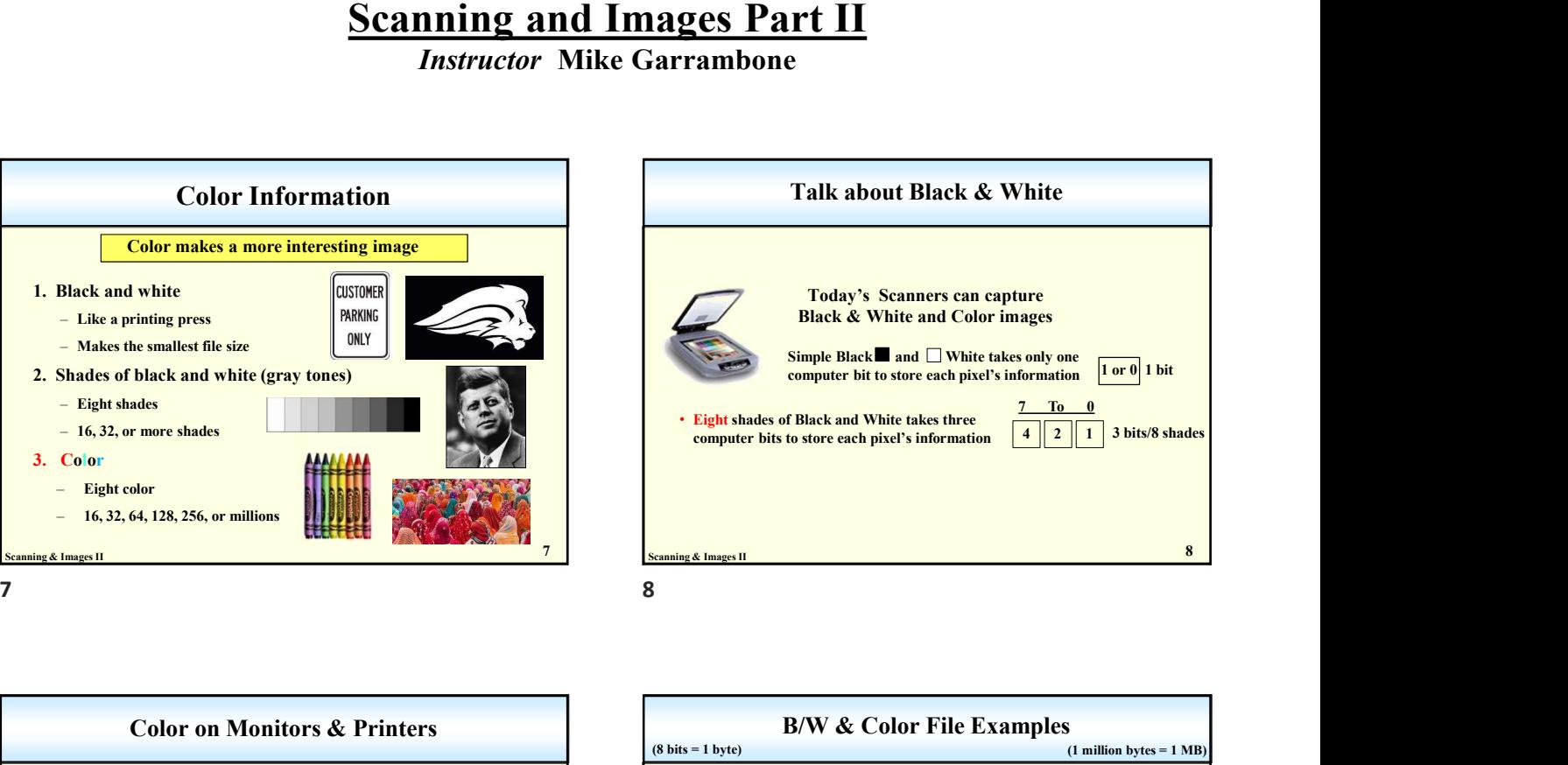

Scanning & Images II **9** Scanning & Images II Color on Monitors & Printers  $\begin{array}{c|c}\n & \text{else} \\
 & \text{else} \\
\hline\n\end{array}$ of back and white (gray tones)<br>
and a strategies of Bick haldes<br>
coupler bit to store each pixel's information<br>
2.64,128,256, or millions<br>
Color on Monitors & Printers<br>
Color on Monitors & Printers<br>
Color on Monitors & Pr Monitors require three sets of colors for each pixel Red, Green, Blue (RGB) Computer Monitors Color Printers

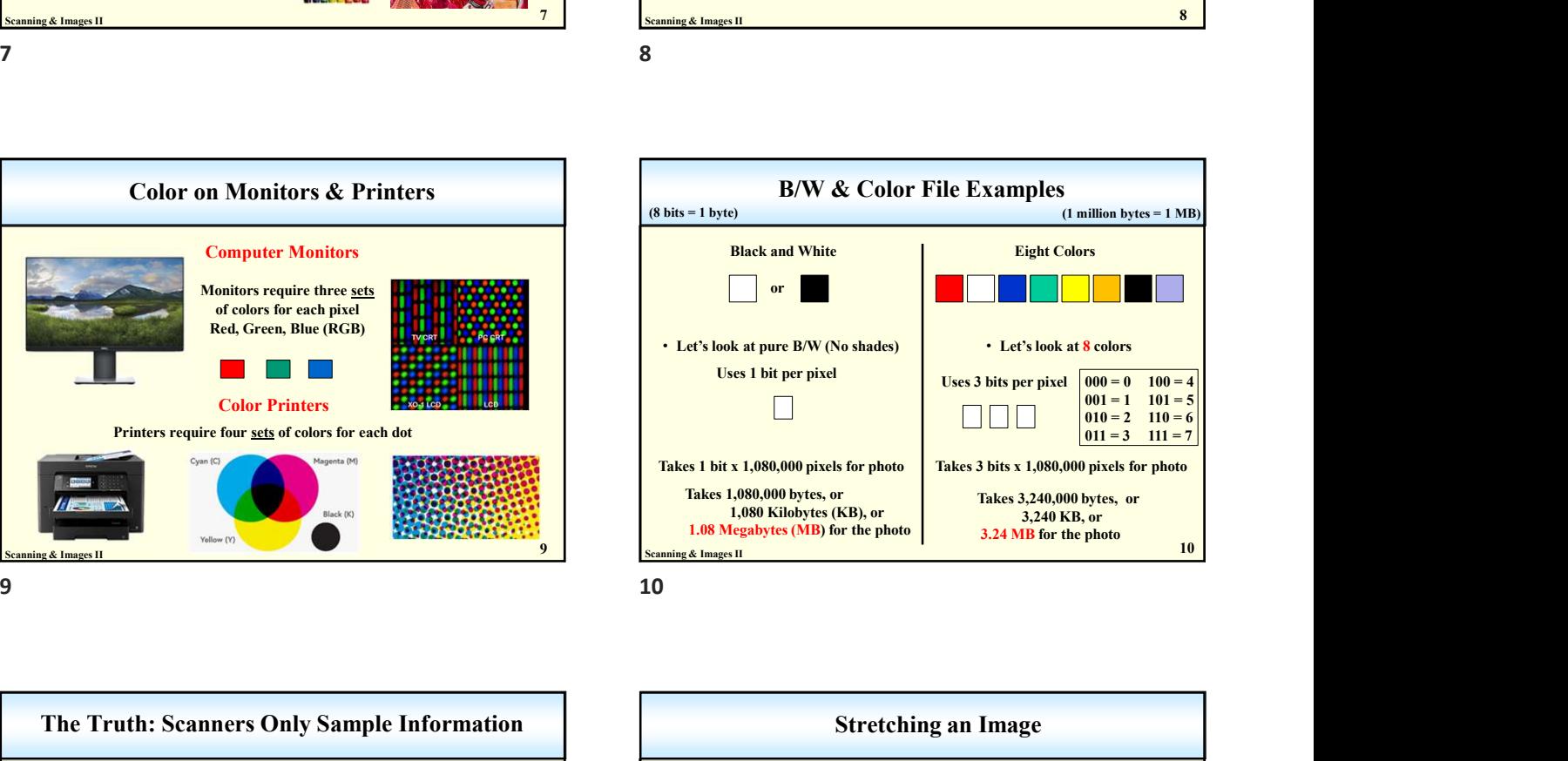

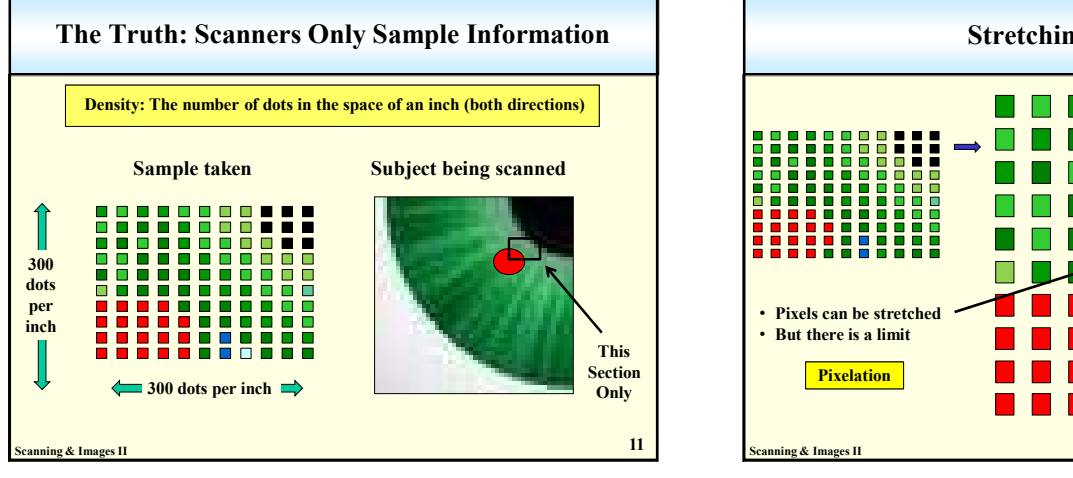

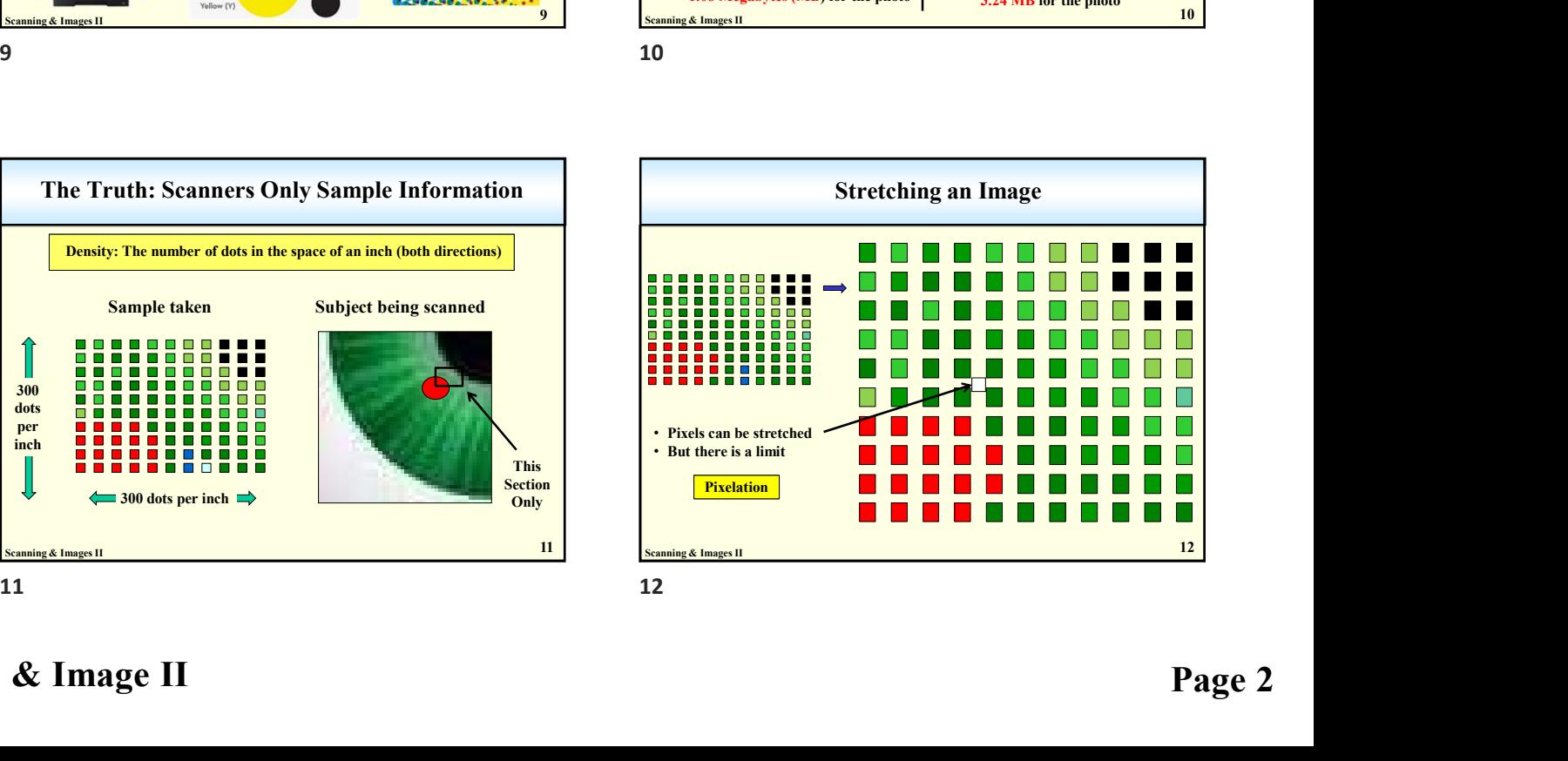

Instructor Mike Garrambone

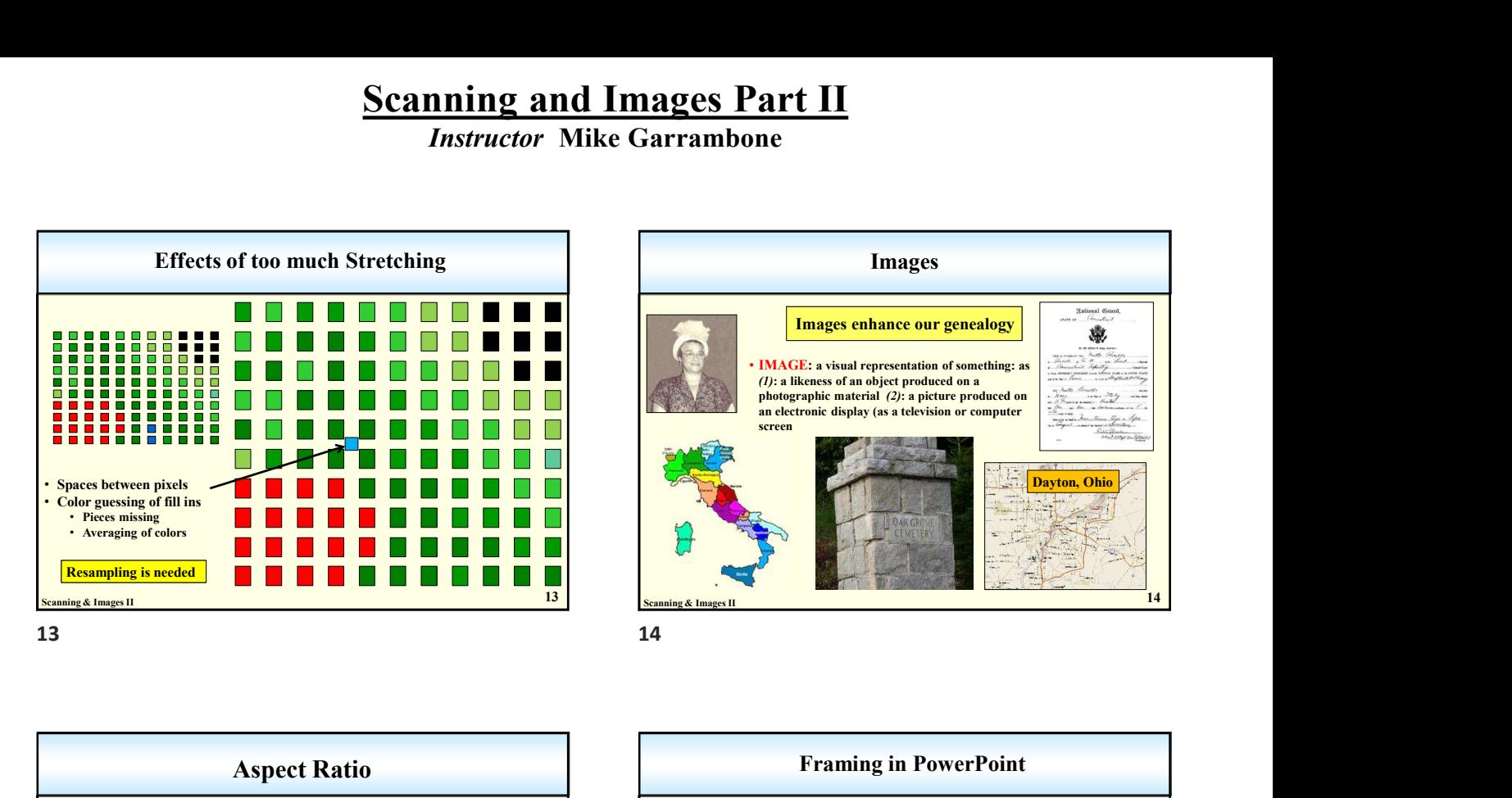

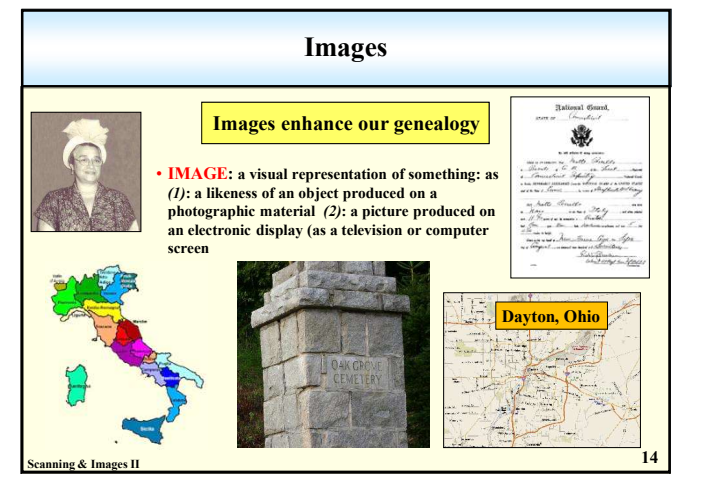

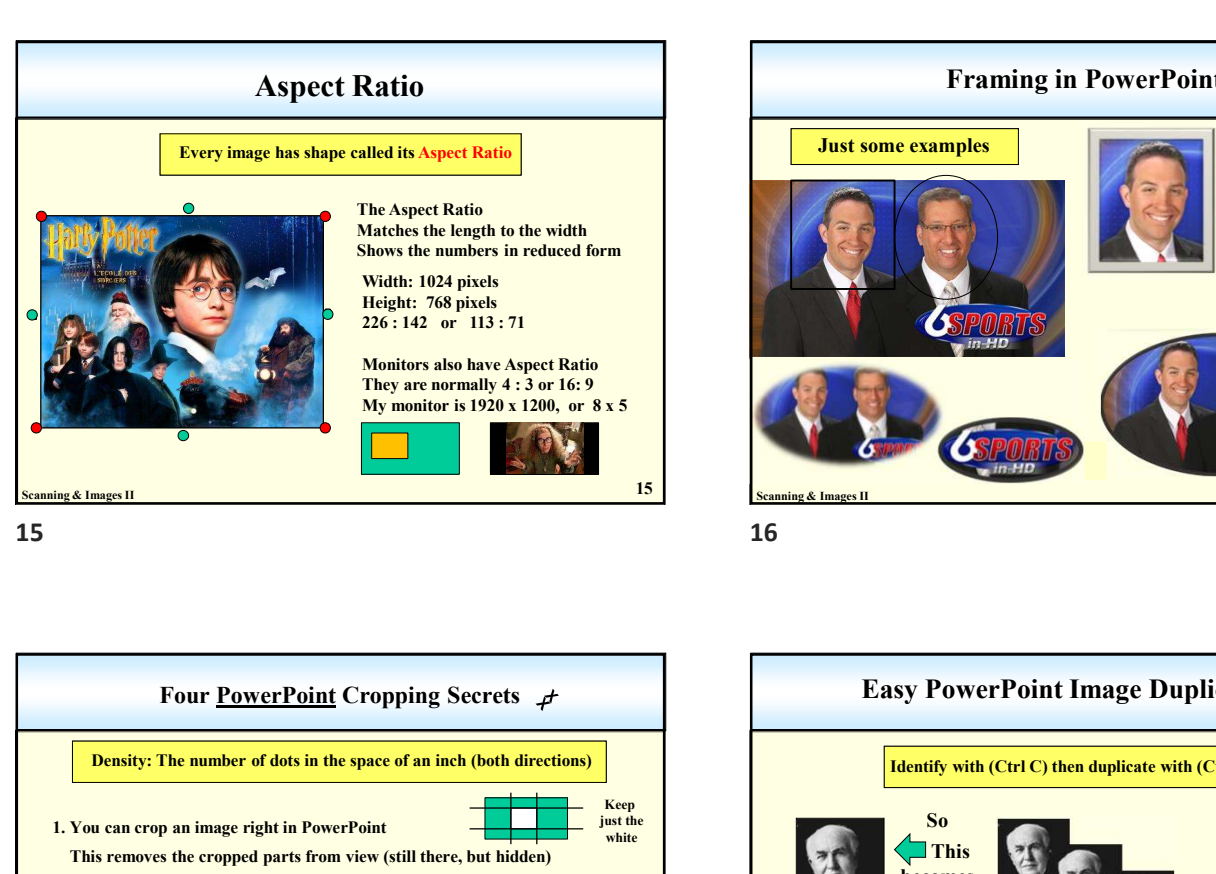

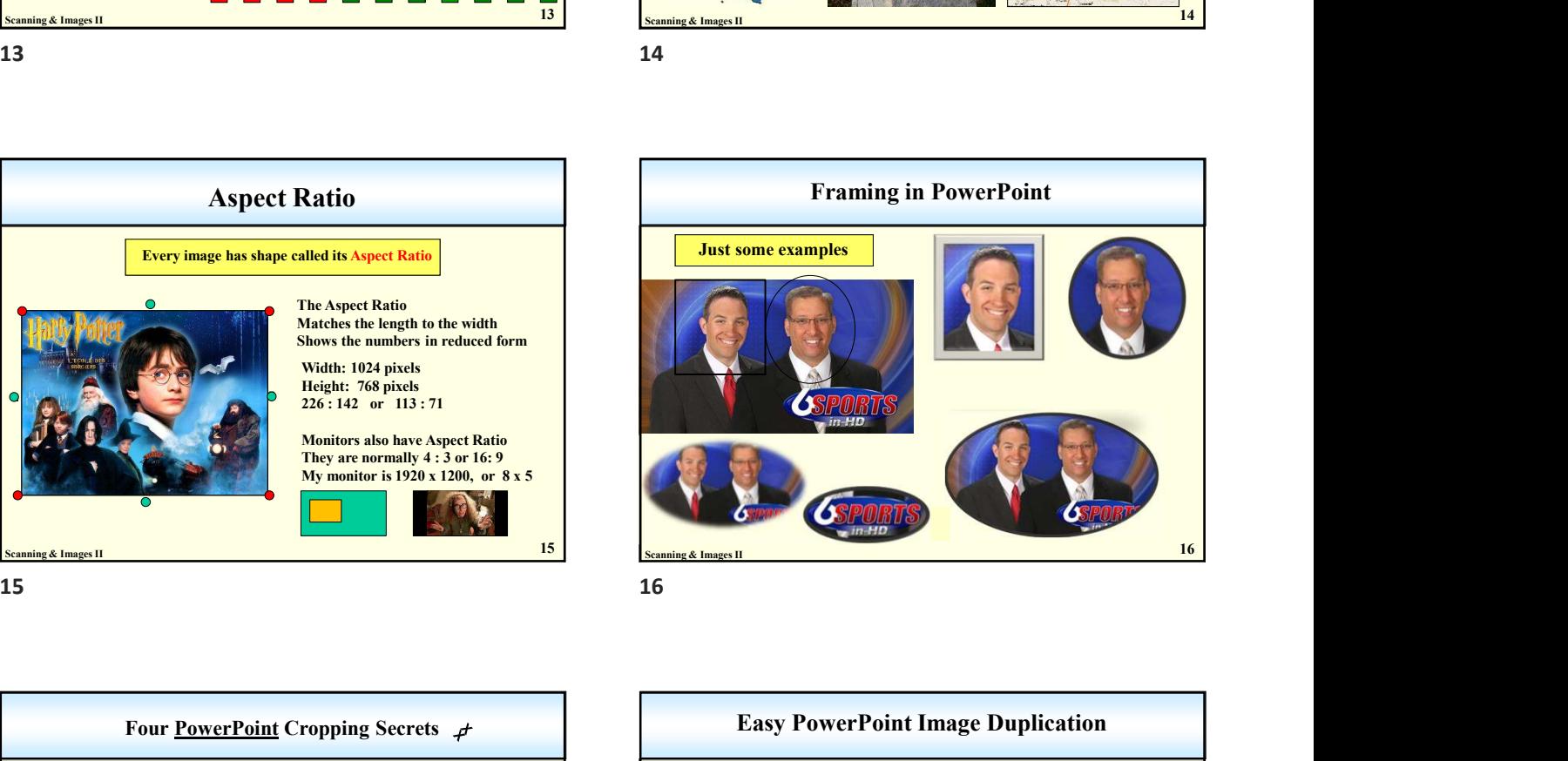

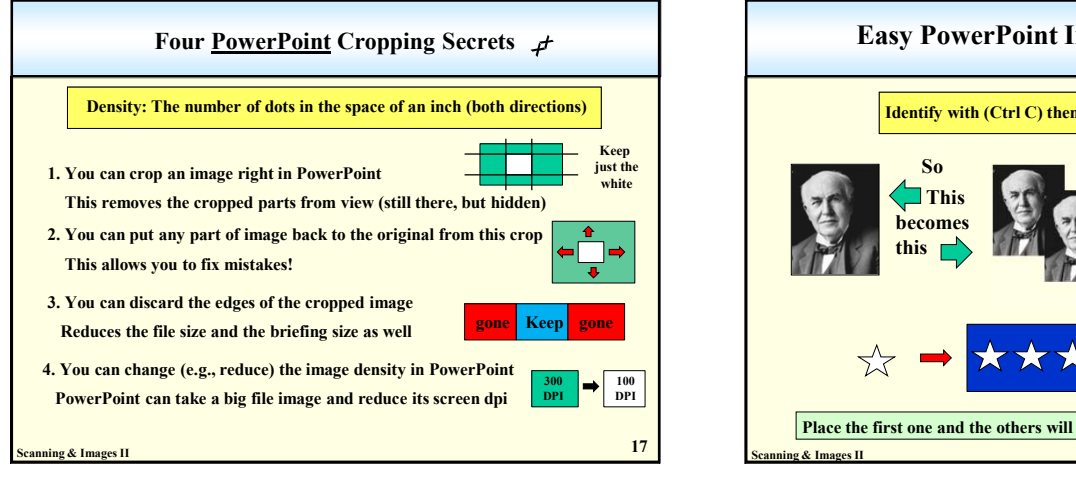

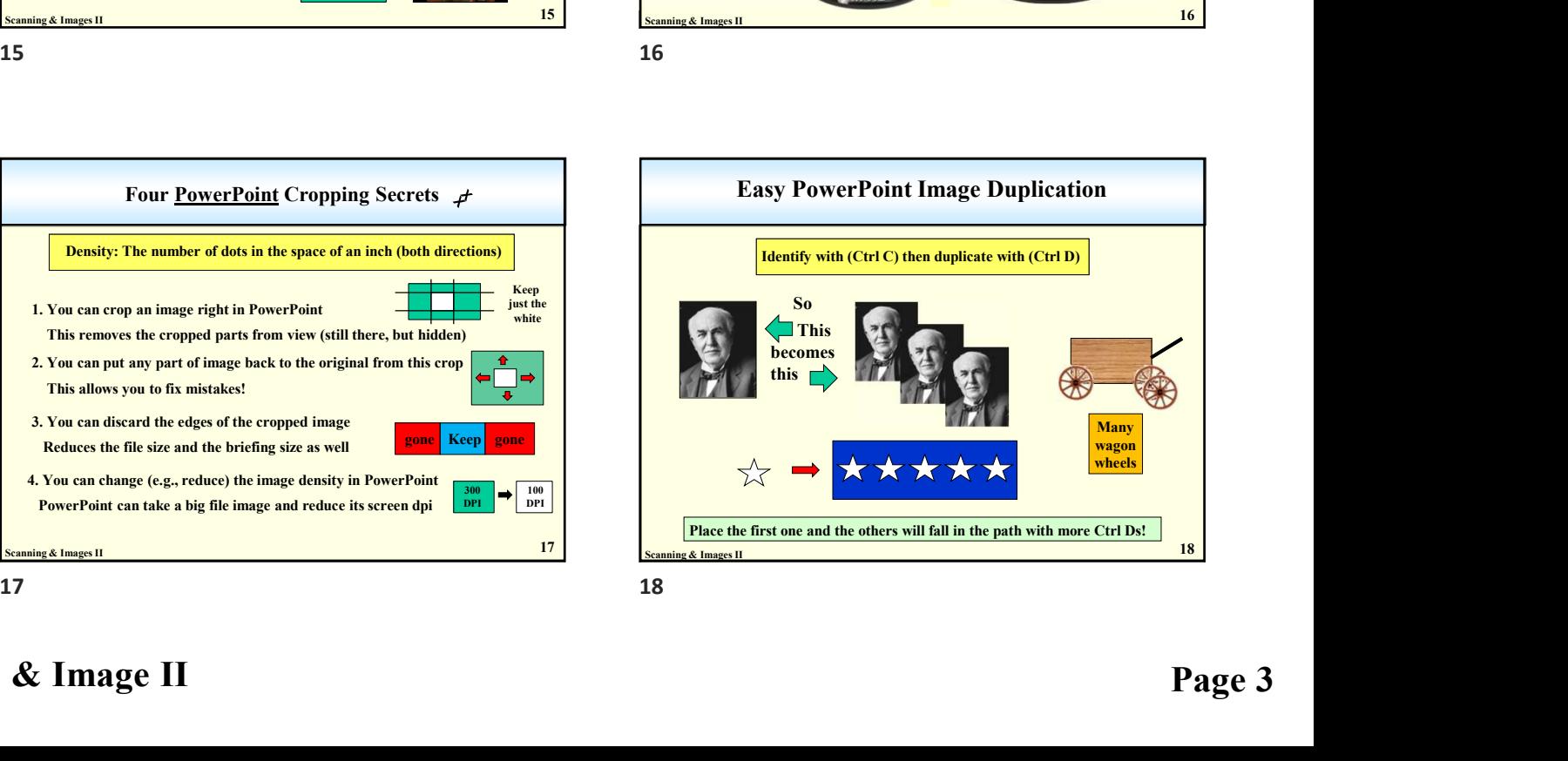

Instructor Mike Garrambone

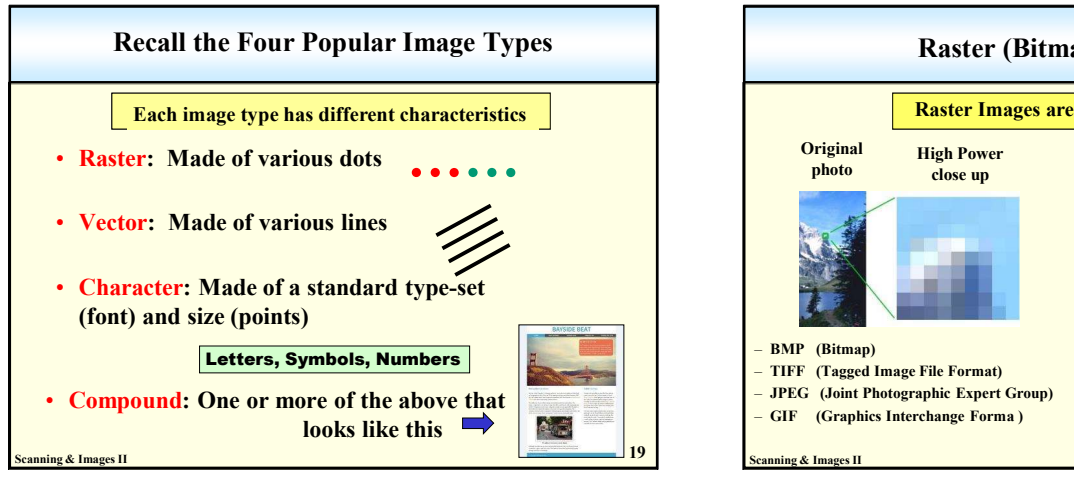

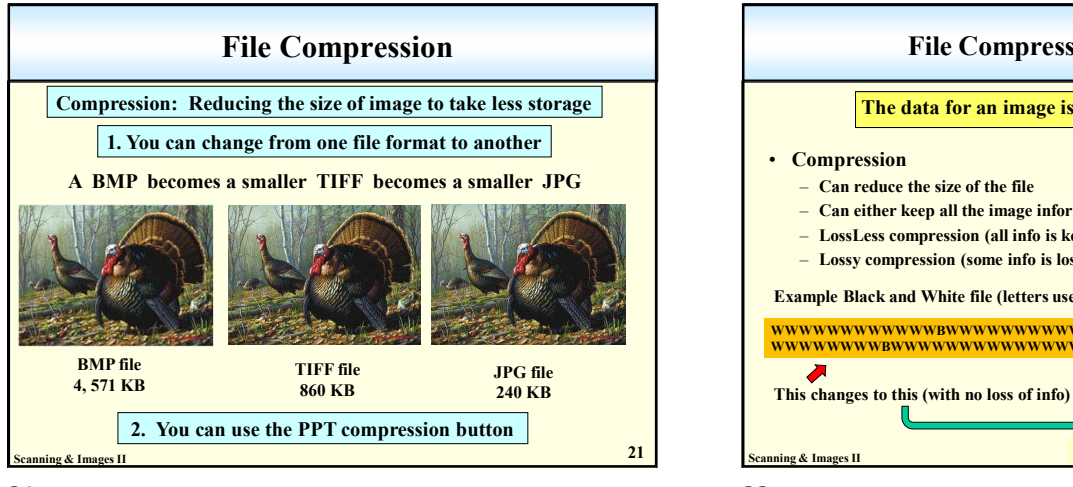

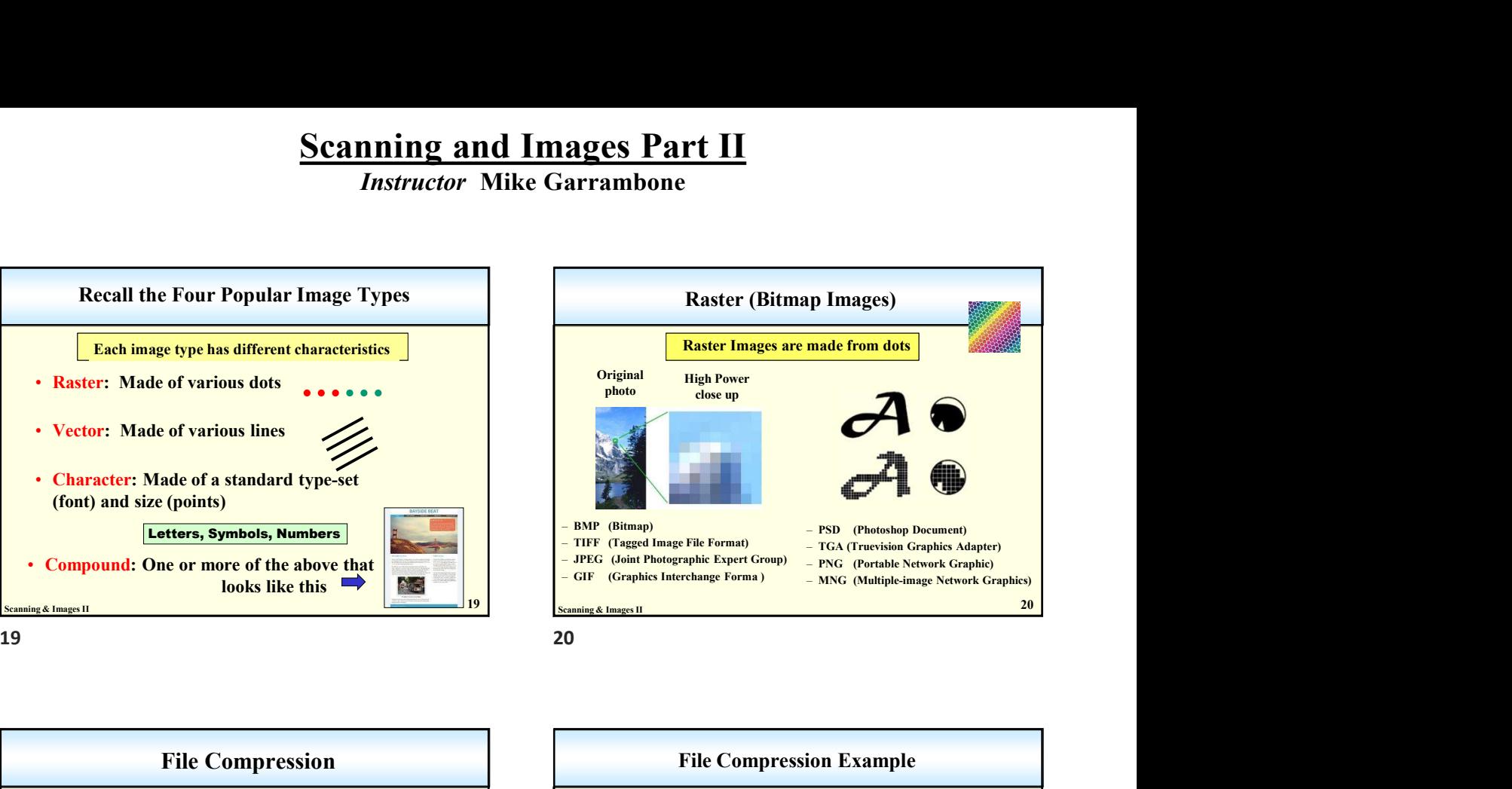

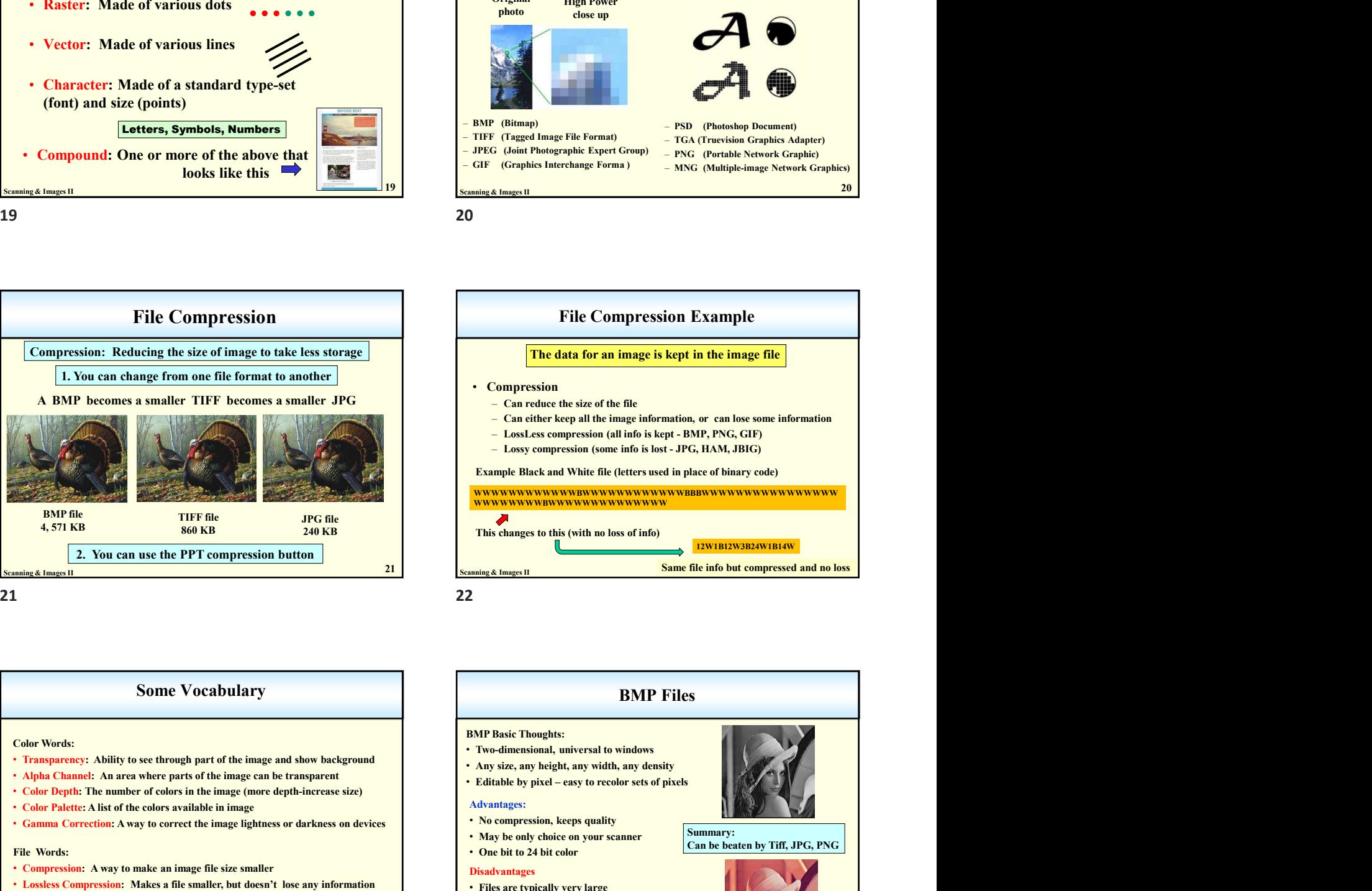

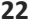

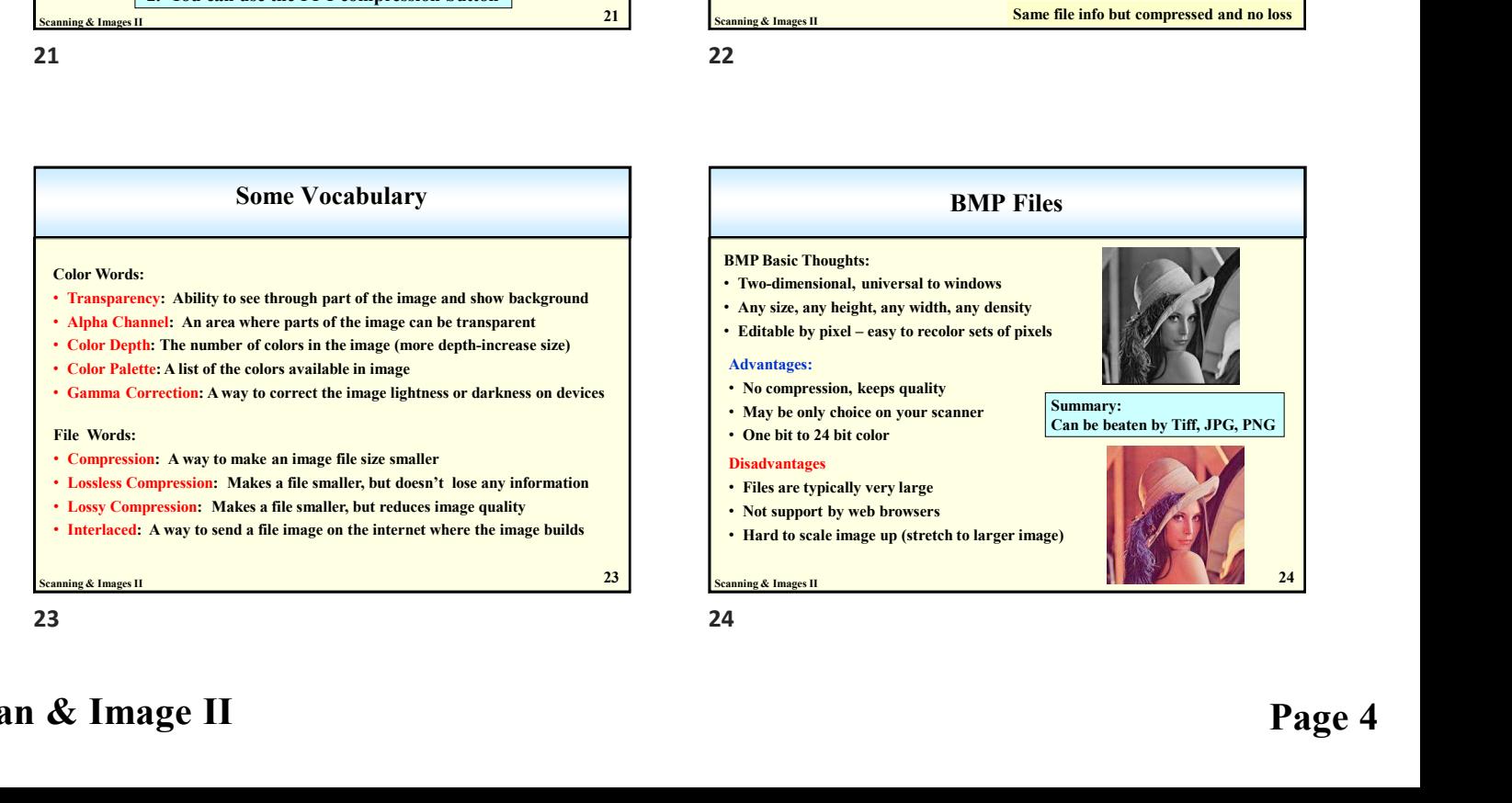

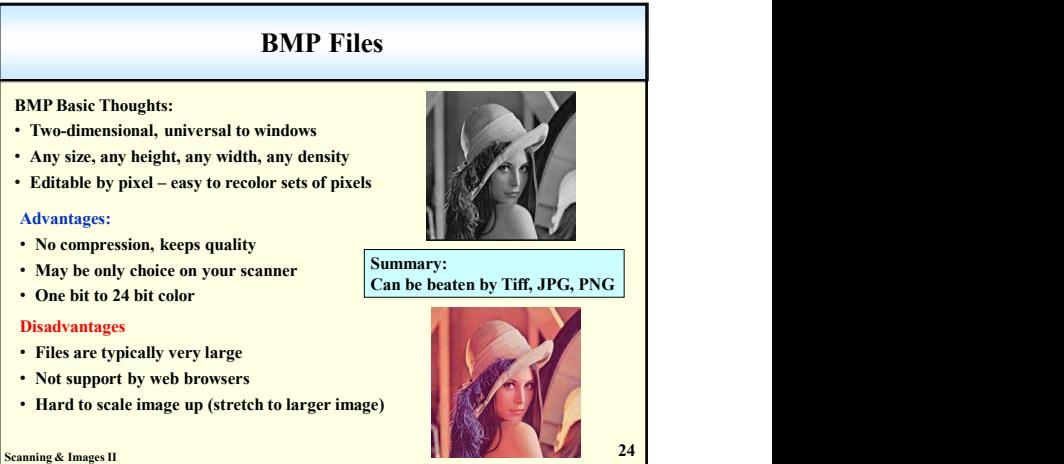

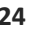

Scan & Image II Page 4

#### Instructor Mike Garrambone

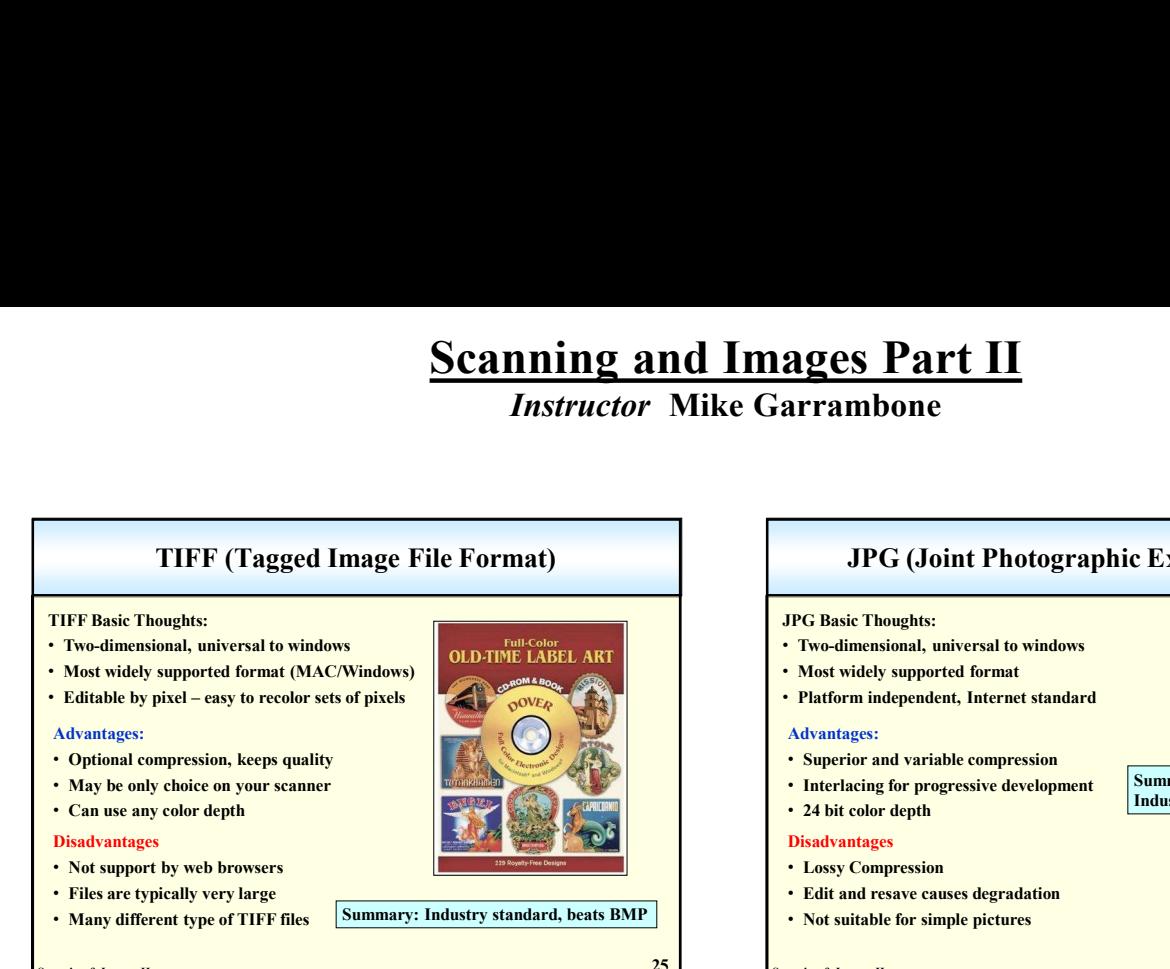

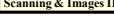

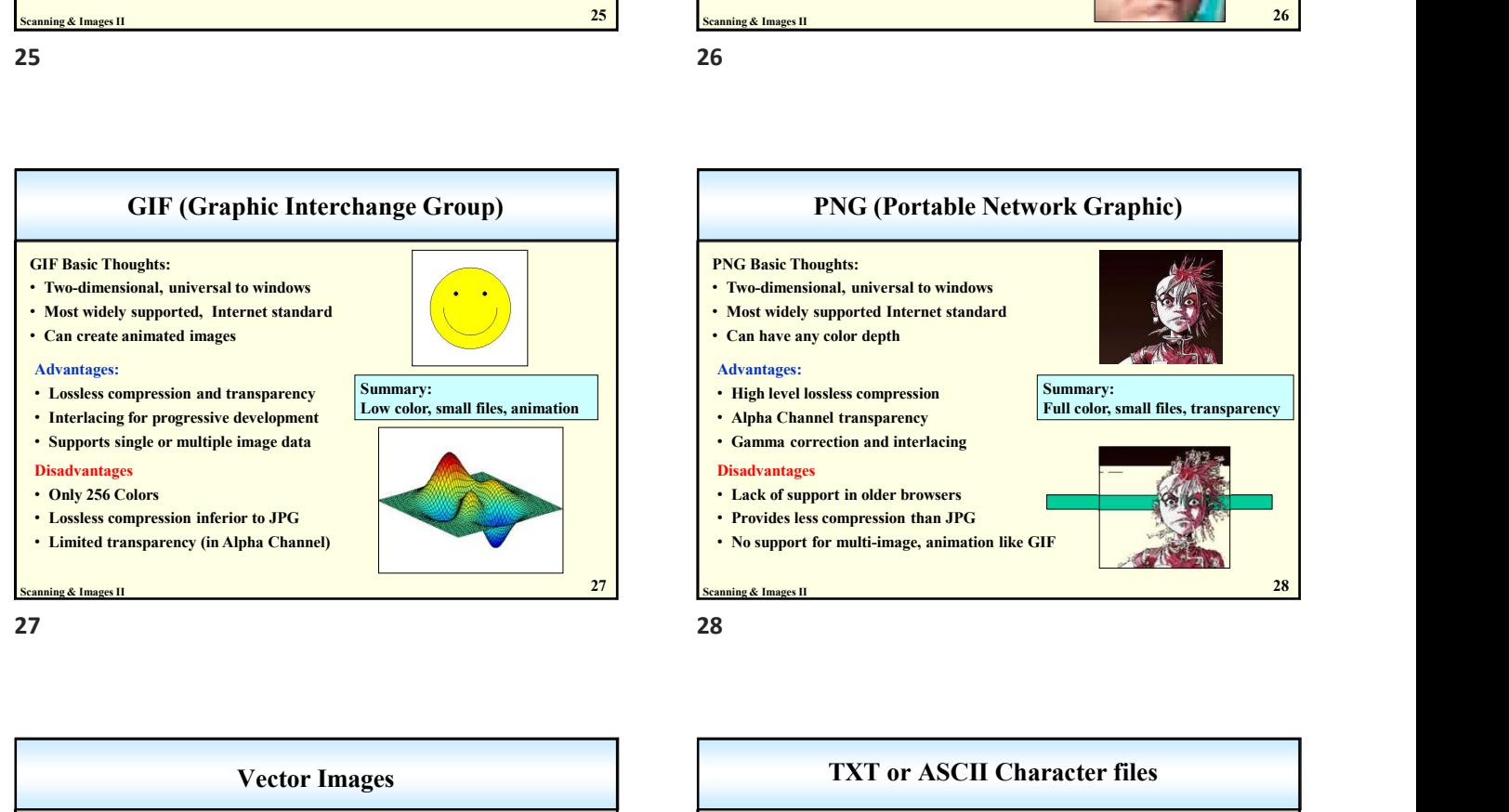

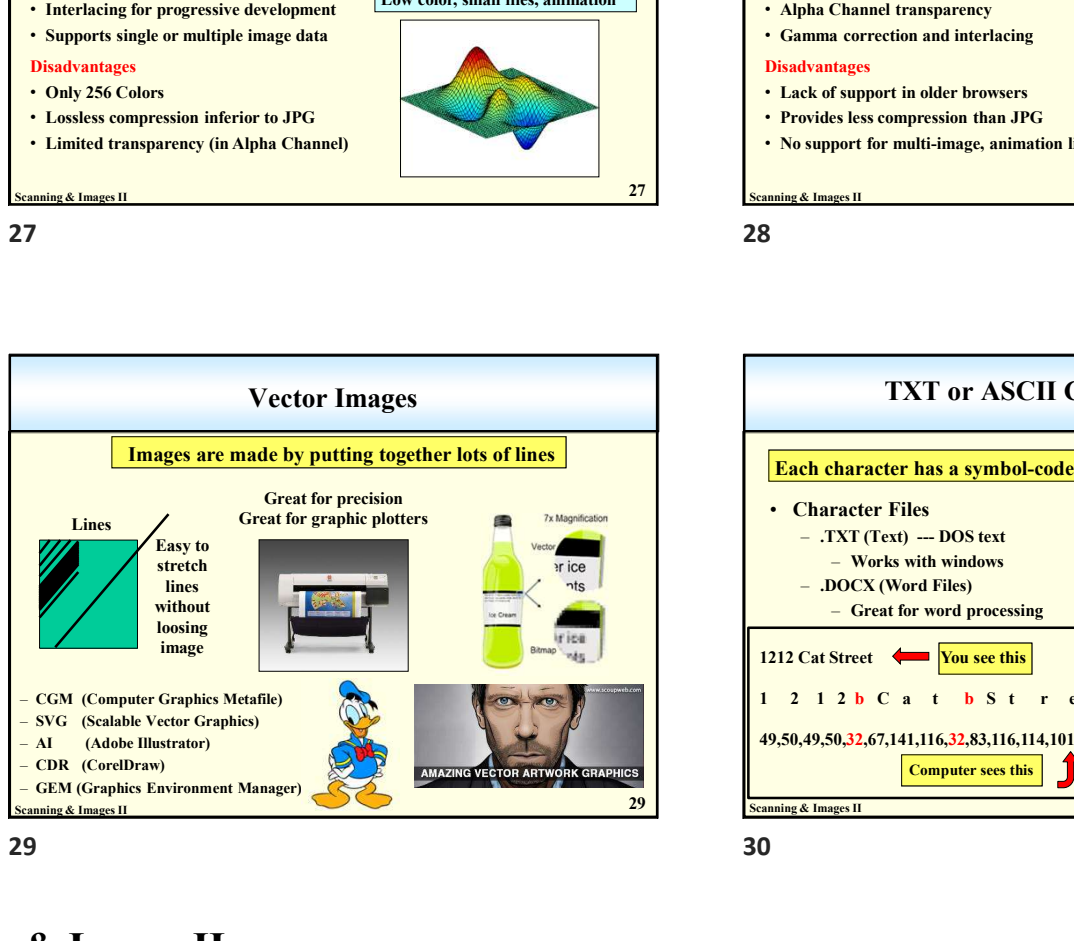

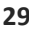

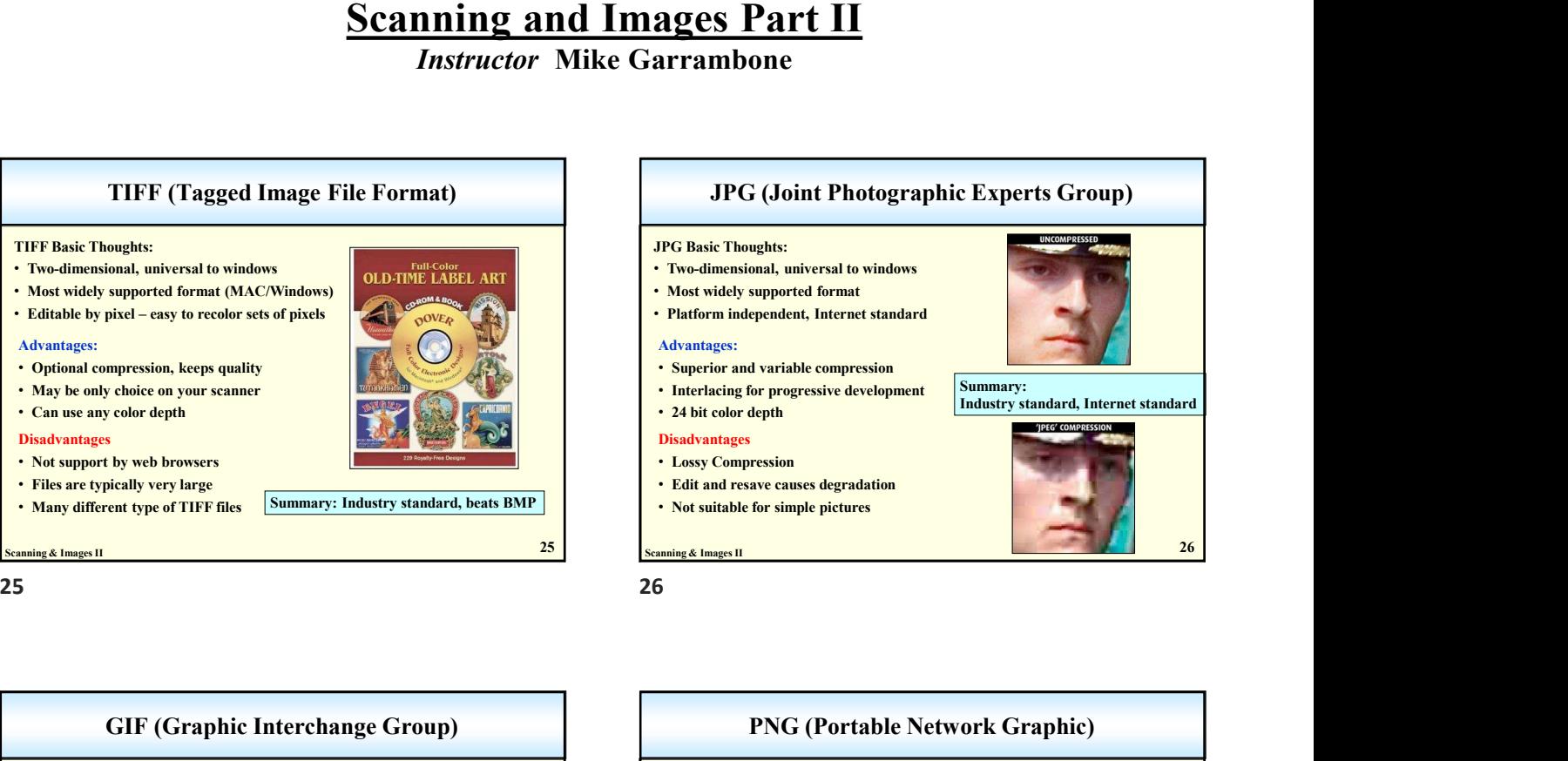

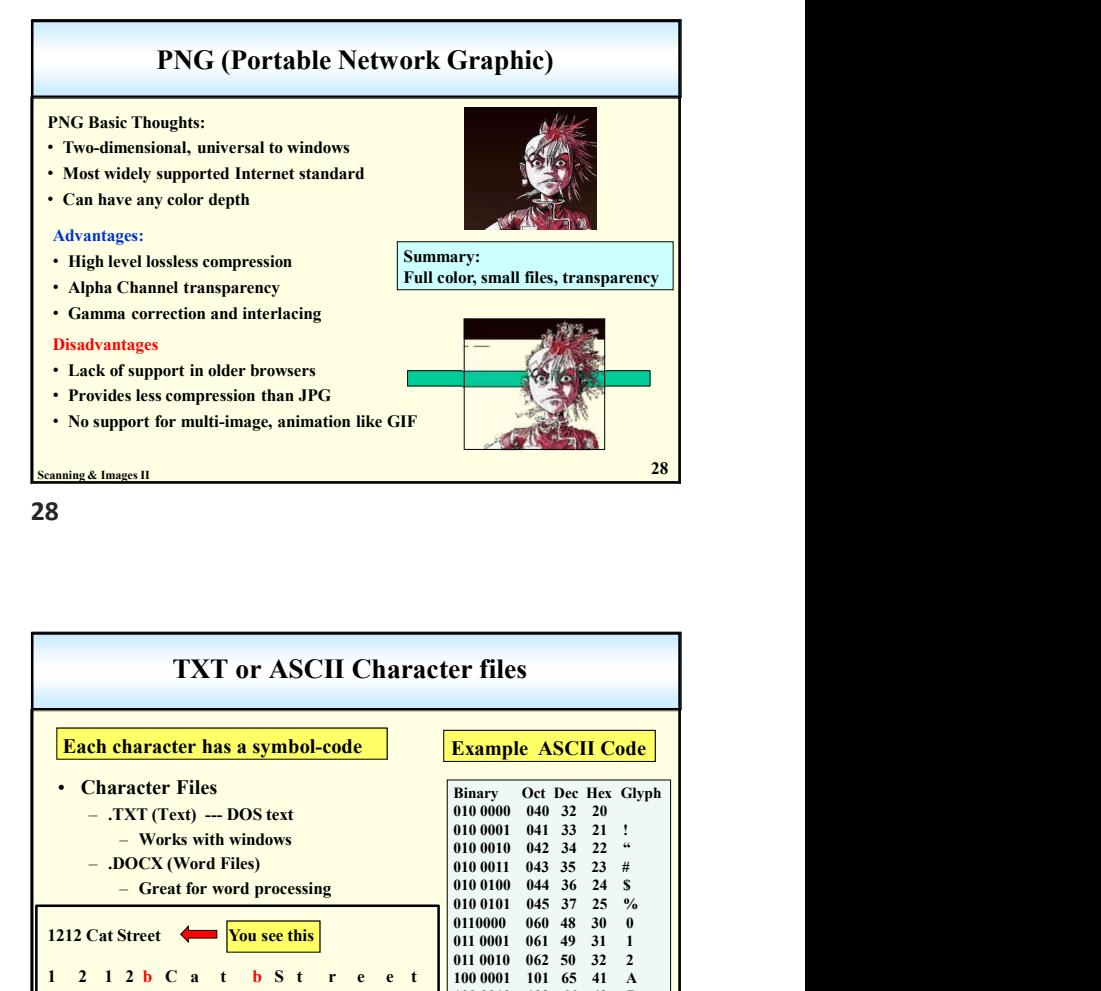

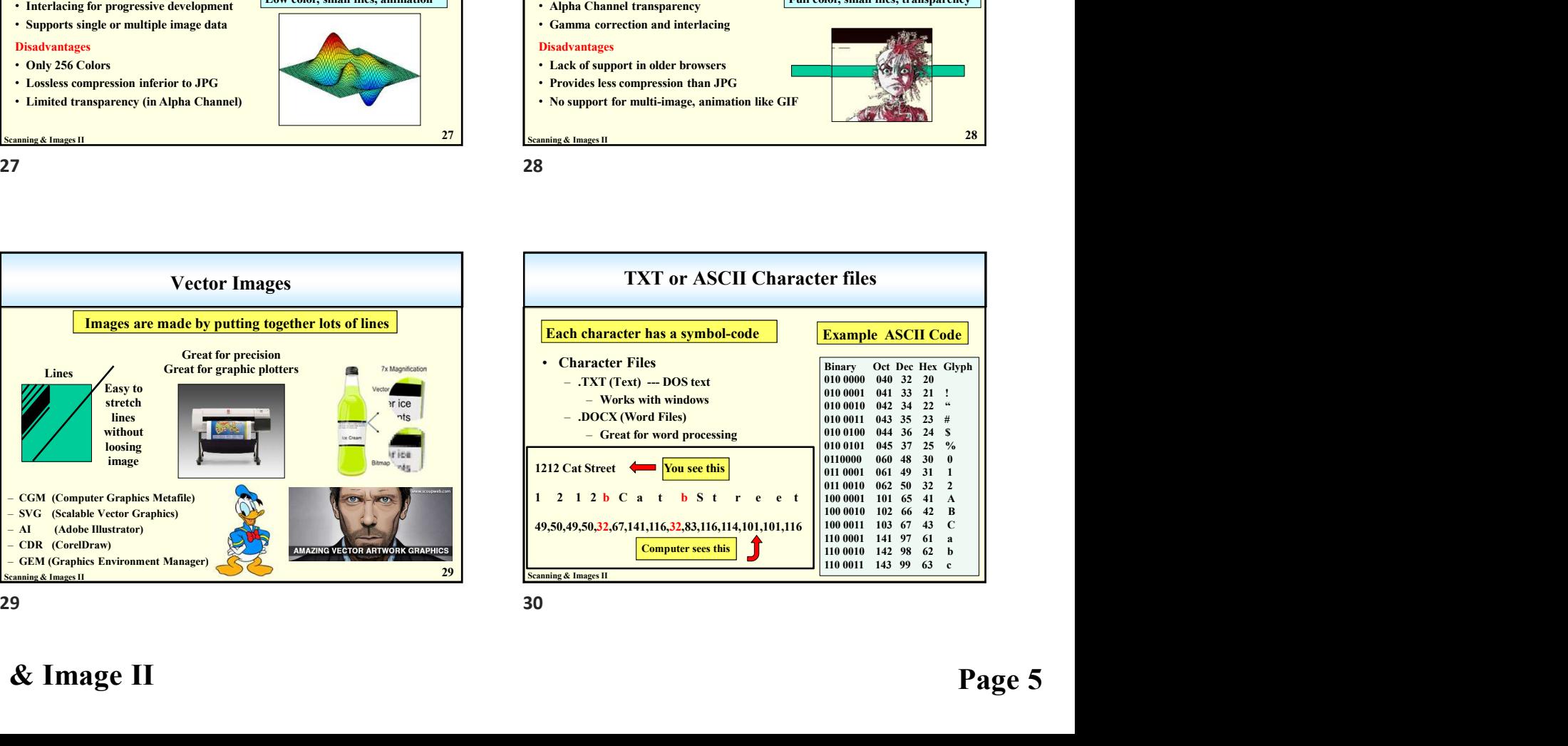

#### Scan & Image II Page 5

Instructor Mike Garrambone

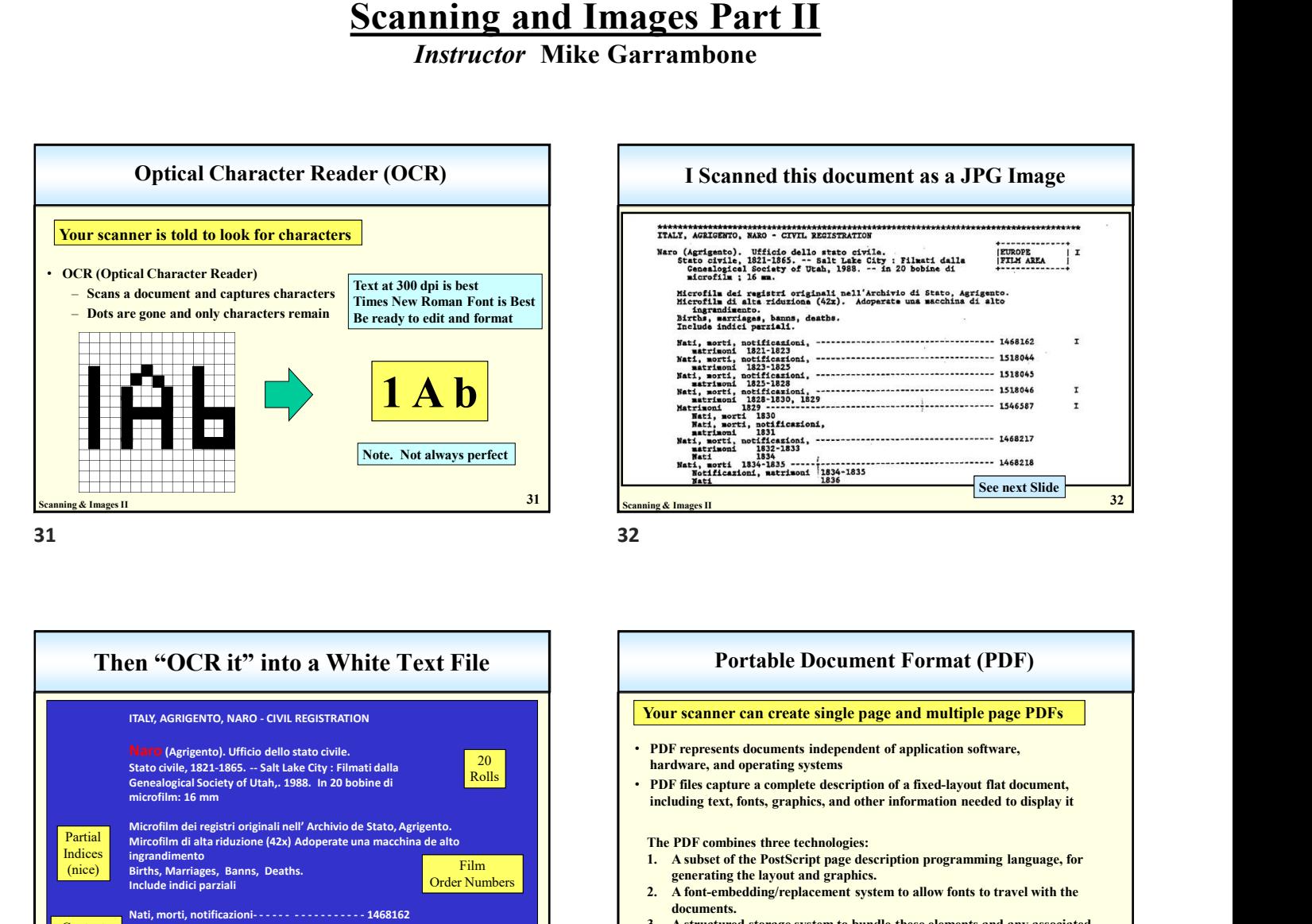

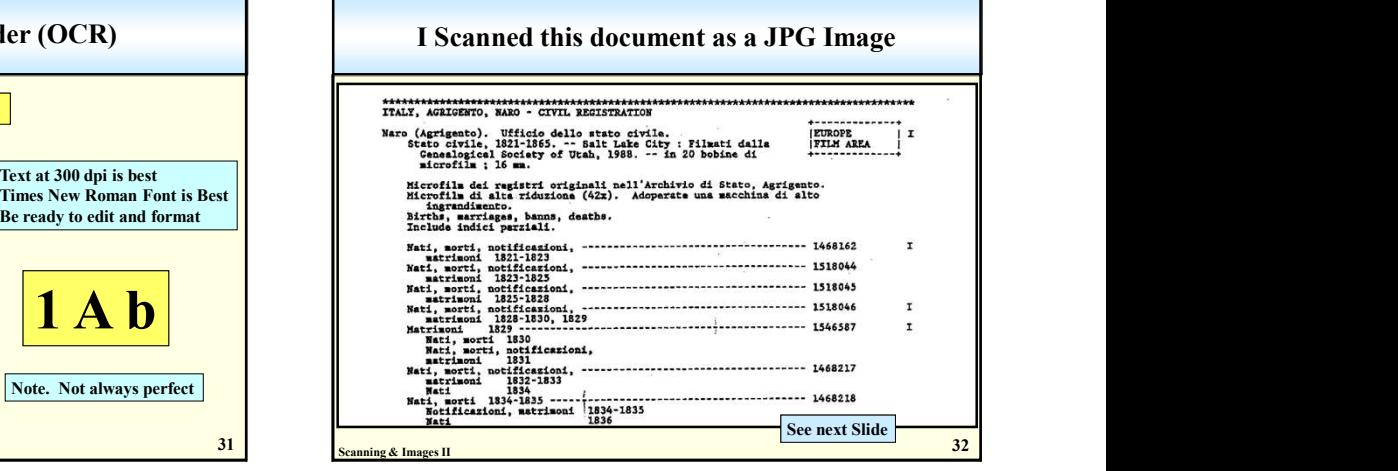

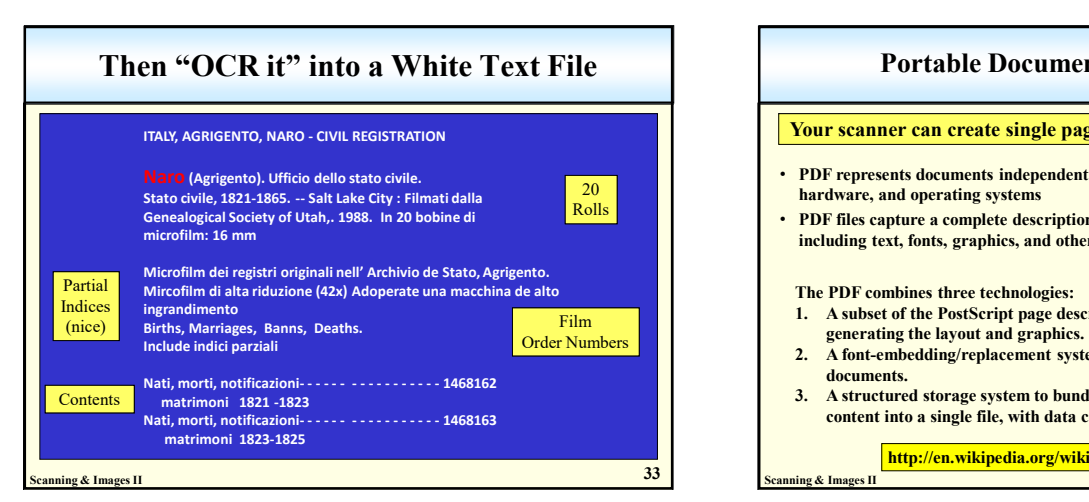

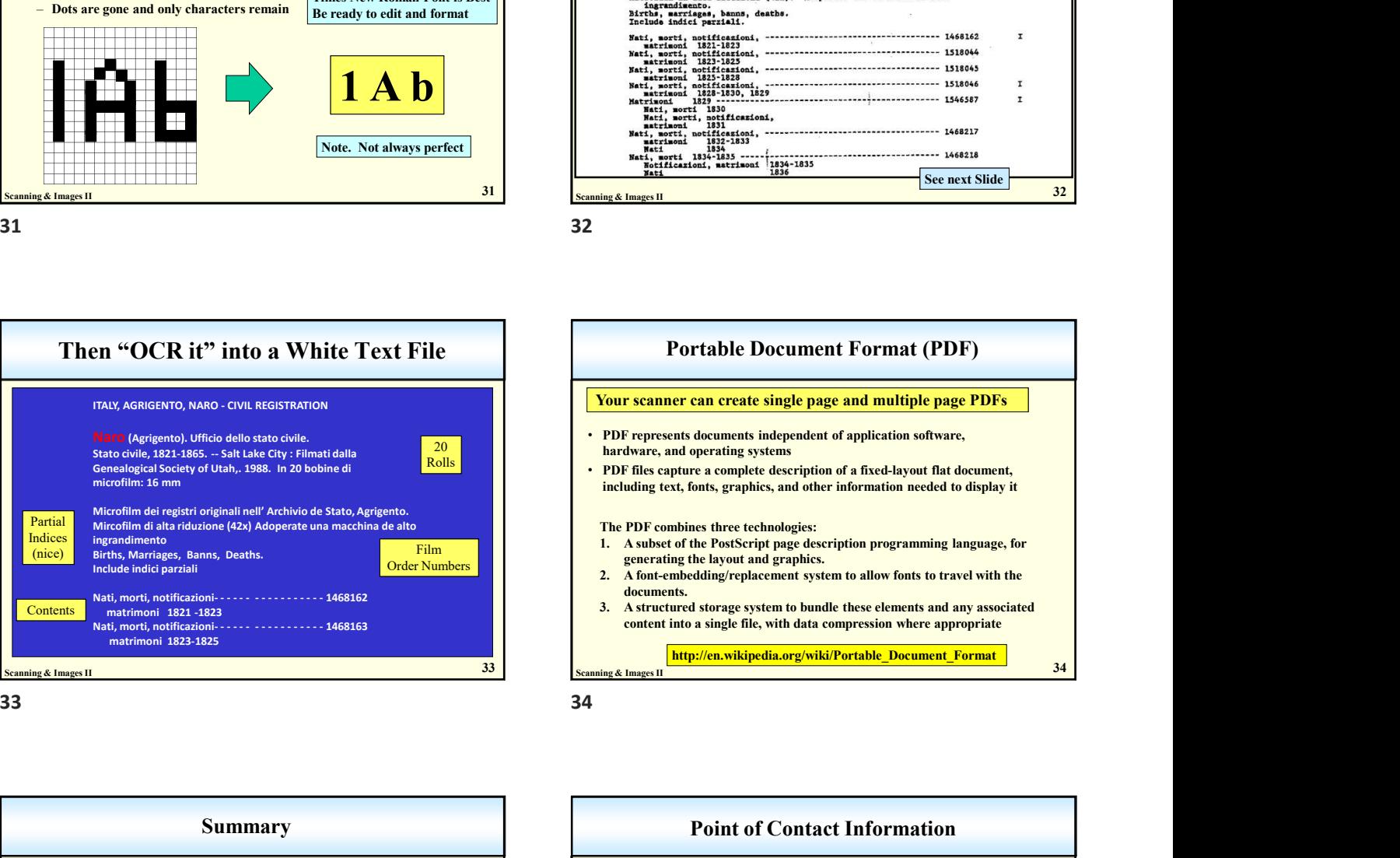

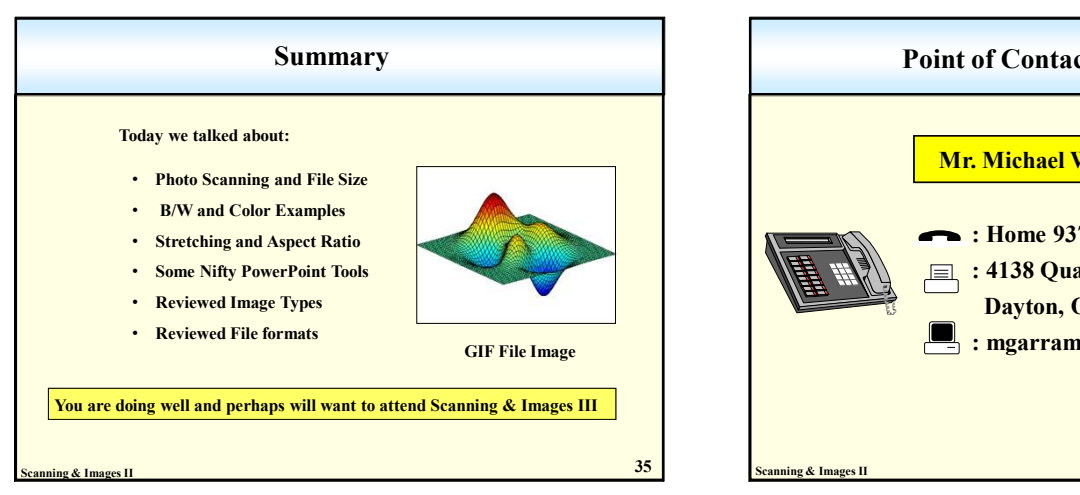

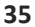

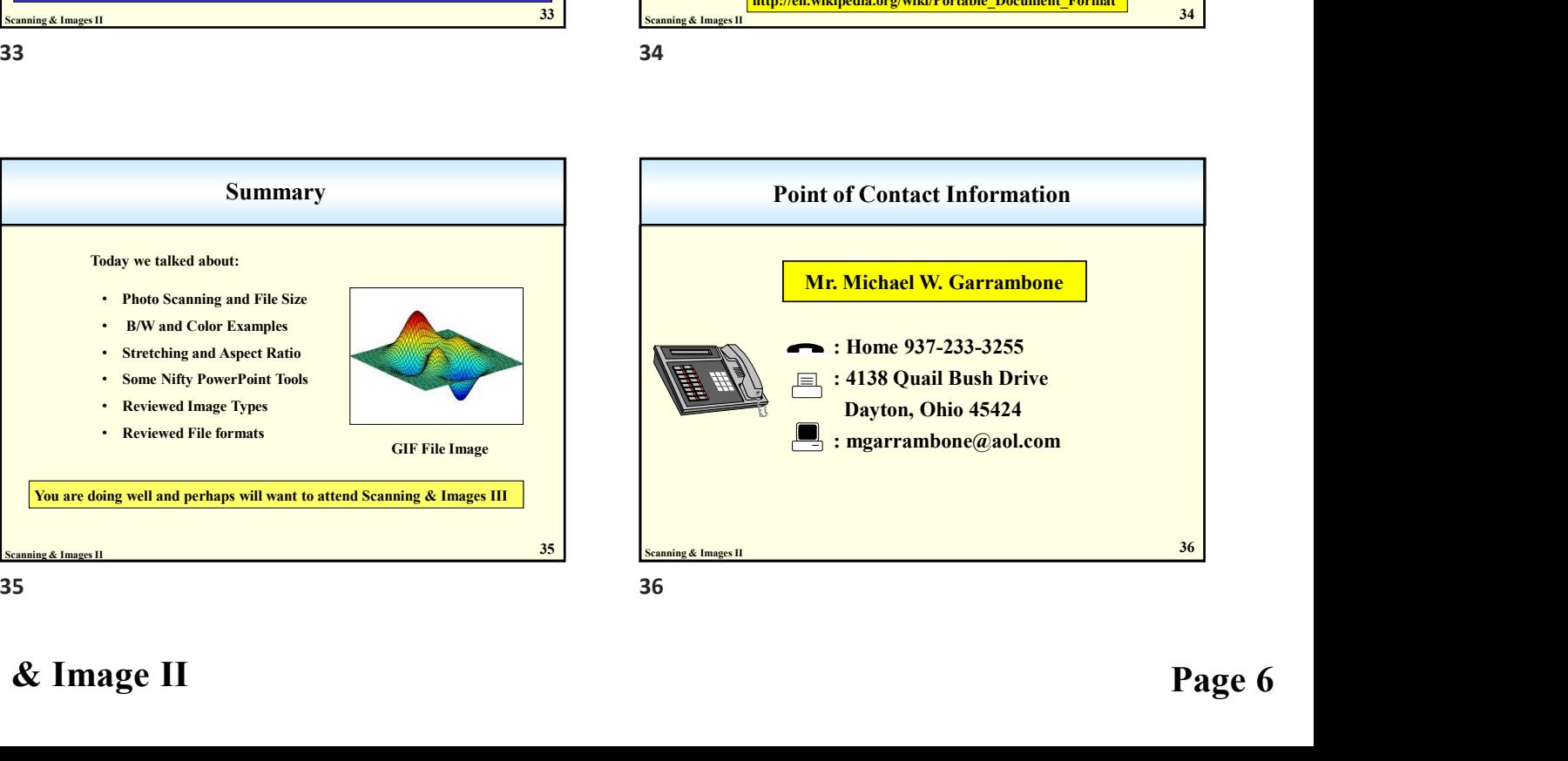